# **الباب الرابع عرض البيات وتحليلها**

- **أ. الصورة العامة عن مدرسة المتوسطة مفتاح العلوم لورام كولون جاتي قدس**
- **.١ ريخ التأسيس** المدرس<mark>ة المتوسط</mark>ة مفتا<mark>ح العلوم التي تقع في قري</mark>ة لورام كولون جاتي قدس هي <mark>إح</mark>دى المؤسسا<mark>ت الا</mark>جتماعية التي تدير مجال التربية الإسلامية. هذه المؤسسة لدي<mark>ها مس</mark>تويات تعليمية في مستويات تعليم القران <mark>للأطف</mark>ال و روضة الأطفال و مدرسة الإبتدائية و مدرسة المتوسطة و مدرسة العالية و مدرسة الدينية.

كانت ولادة المدرسة المتوسطة مفتاح العلوم التي حصلت على الشرعية من وزارة الدين ووزارة التربية والتعليم والثقافة ، وكان المجتمع يوم الأربعاء بون ، ١٠ يونيو ١٩٨٧ م لتزامن مع ١٣ شوال ١٤٠٧ هـ. وقفت المدرسة المتوسطة مفتاح العلوم إنه موجود بالفعل وقد تمت تجربته ولكنه فشل ، بسبب العديد من العوامل المثبطة بما في ذلك الافتقار إلى التنسيق ونقص المرافق والبنية التحتية التي تحتاج إلى ٢١ الاستعداد.

الشخصية التي تلعب دورًا نشطًا فيها هي السيد الحاج عز المعالي، بعد عدة سنوات ، ظهر نموذج جديد من القادة الشباب الذين يتمتعون بحماس وتفاني كبيرين ويستمرون في الاستجابة لمتطلبات

وثيق المدرسة المتوسطة مفتاح العلوم، ٨ فمبرواري ٢٠٢٢ <sup>١</sup>

العصر. هو سري هاتين السرجا (الآن رئيس المدرسة المتوسطة مفتاح العلوم) والسيد مصباح الدين (الآن رئيس مدرسة العالية مفتاح العلوم). نظرت في القرية لورام كولون ، ستكون هناك مؤسسة ذات مستوى متقدم لم يكن موجودًا من قبل. كان العلماء وقادة المجتمع متعاطفين حقًا وقدموا الدعم الكامل ، خاصة من قرية لورام كولون وأهالي منطقة جاتي ومحيطها بشكل عام.

بعد حصلت اتفاق من مختلف الأطراف ، فلإستعداد لإنشاء المدرسة في القرية لورام كولون. في ذلك الوقت ، أعد جميع الإداريين كل ما يتعلق ستكمال أنشطة التدريس والتعلم كما هو الحال في المدارس أو المدارس الأخر<mark>ى بمساع</mark>دة مصادر التمويل من المجتمع ، لأنهم في ذلك الوقت لم ي<mark>تلقوا مساعدة مدعومة من الحكوم</mark>ة.

ًا تمت عملية التقدم بطلب للحصول على تصريح تشغيل إجرائي مع مراعاة اللوائح المعمول بها في ذلك الوقت. لذلك مع الأفضل ، بفضل الله سبحانه وتعالى ، تم إنشاء المدرسة المتوسطة مفتاح العلوم رسميًا في ١٣ شوال ١٤٠٧ هـ بالاتفاق مع ١٠ يونيو ١٩٨٧ م بالرقم Wk / 5.c / 47 / PGM / Is / 90

<sup>٢</sup> **.٢ هوية المدرسة**

أ) اسم المدرسة : مدرسة المتوسطة مفتاح العلوم قدس ب) ن- س-م : ٢٠٣٦٤١٦٣/١٢١٢٣٣١٩٠٠١ ج) عنوان الكامل : ١) شارع : مسجد التقوى ٧٩٥

وثيق المدرسة المتوسطة مفتاح العلوم، ٨ فمبرواري ٢٠٢٢ <sup>٢</sup>

٢) قرية : لورام كولون ٣) منطقة : جاتي ّ ٤) ة ِ ِيري م : قدس ُد ٥) المحافظة : جاوى الوسطى ٦) رقم الهاتف : (٠٢٩١) ٤٤١٣٧٤ ٧) الرمز البريدي : .٥٩٣٤٤ صباح ٠٧.٠٠ ً د) وقت التشغيل : ا ، تسجيل الوصول الساعة ه) آخر مركز مدرسي : معتمد أ رقم الشهادة وريخها : موانئ دبي٠٠٣٩٦٣١١. نوفمبر ٢٠٠٩ و) حالة المدرسة السابقة : معتمدة أ رقم خطاب القرار : 1282/2005 / .03.2PP / 4 / .11.4Kw شارع خطاب القرار : ٨ يونيو ٢٠٠٥ رقم الميثاق الأرض: 2005 / 624.19.20 / .03.2PP / 4 / .11.4Kw ز) حالة المدرسة قبل الاعتماد أ: معترف ا. B/Wk/5c/Pgm/Ts/216/1995:معروف القرار خطاب رقم شارع خطاب القرار : ٢٥ أكتوبر ١٩٩٥ ح) ريخ التأسيس : ١٠ يونيو ١٩٨٧ ط) خطاب القرار/تصريح التأسيس: ي) ل.ف. المعارف : ٤٠٠ / 88 / II / PW التاريخ : ٢٥ يونيو ١٩٨٧ WK / 5c / 47 / Pgm / Is / 90 : الدين وزارة مكتب

التاريخ : ١٠ يناير ١٩٩٠ المنهج المستخدم : وزارة الدين/ KTSP <sup>٣</sup> **.٣ الموقع الجغرافي**

مدرسة المتوسطة مفتاح العلوم لورام كولون جاتي قدس هي لضبط الطريق الذي يربط ومنطقة جاتي في شارع مسجد التقوى ، ٧٩٥ وبالتحديد في قرية لورا<mark>م كولون</mark> .

**.٤ الرؤية والرسالة وأهداف المدرسة** 

استجاب<mark>ة ل</mark>تطور العلم والتكنولوجيا اليوم با<mark>لإض</mark>افة إلى تأثير عصر العولمة والإصلاح ، المدرسة <mark>المتوسطة</mark> مفتاح العلوم إلى توضيح رؤية ورسالة <mark>المدر</mark>سة في المستقب<mark>ل، وأما</mark> الرؤية والرسالة <mark>والأهدا</mark>ف المدرسة المتوسطة مفتاح العلوم :

أ) الرؤية المدرسة

"قوي في الإيمان والنجاح في تحقيق الأهداف" ب) الرسالة المدرسة ١) تنظيم التربية الهادفة إلى تعزيز العقيدة الإسلامية على أهل السنة والجماعة إلى مجد روحي وأخلاقي. ٢) تنظيم عملية تعلم ذات توجه عالمي. ٣) إدراك السلوك المهذب والانضباط في الحياة اليومية. ٤) اكتشف إمكات الطلاب وقم لتوجيه والتدريب على النحو الأمثل. ٥) تكوين مواطنين مهرة في إتقان العلوم والتكنولوجيا.

٣ وثيق المدرسة المتوسطة مفتاح العلوم، ٨ فمبرواري ٢٠٢٢

1

٦) إنشاء بيئة مدرسية نظيفة وجميلة ومظللة وجميلة كمحاولة للحفاظ على الوظائف البيئية. ج) الأهداف المدرسة ١) المدارس قادرة على زدة الإيمان والتفاني في سبيل الله سبحانه وتعالى. ٢) المدارس الدينية قادرة على إدراك السلوك المهذب والمنضبط في الحياة اليومية. ٣) يمكن للمدارس الدينية تحسين التحصيل الأكاديمي. ٤) المدارس الدينية قادرة على تحسين الإنجازات غير الأكاديمية. ٥) المدارس قادرة على تكوين مواطنين رعين في إتقان العلوم والتكنولوجيا. ٦) المدارس قادرة على خلق بيئة مدرسية نظيفة وجميلة ومظللة وجميلة كمحاولة للحفاظ على الوظائف البيئية. <sup>٤</sup> **.٥ الهيكل التنظيمي** الهيكل التنظيمي لإدارة المدرسة المتوسطة مفتاح العلوم لورام كولون جاتي قدس.

**جدول ١** 

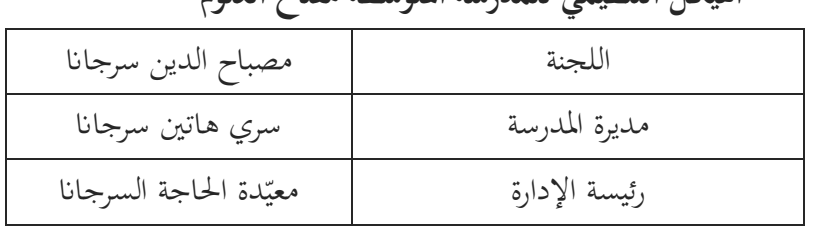

**الهيكل التنظيمي للمدرسة المتوسطة مفتاح العلوم**

٤وثيق المدرسة المتوسطة مفتاح العلوم، ٨ فمبرواري ٢٠٢٢

1

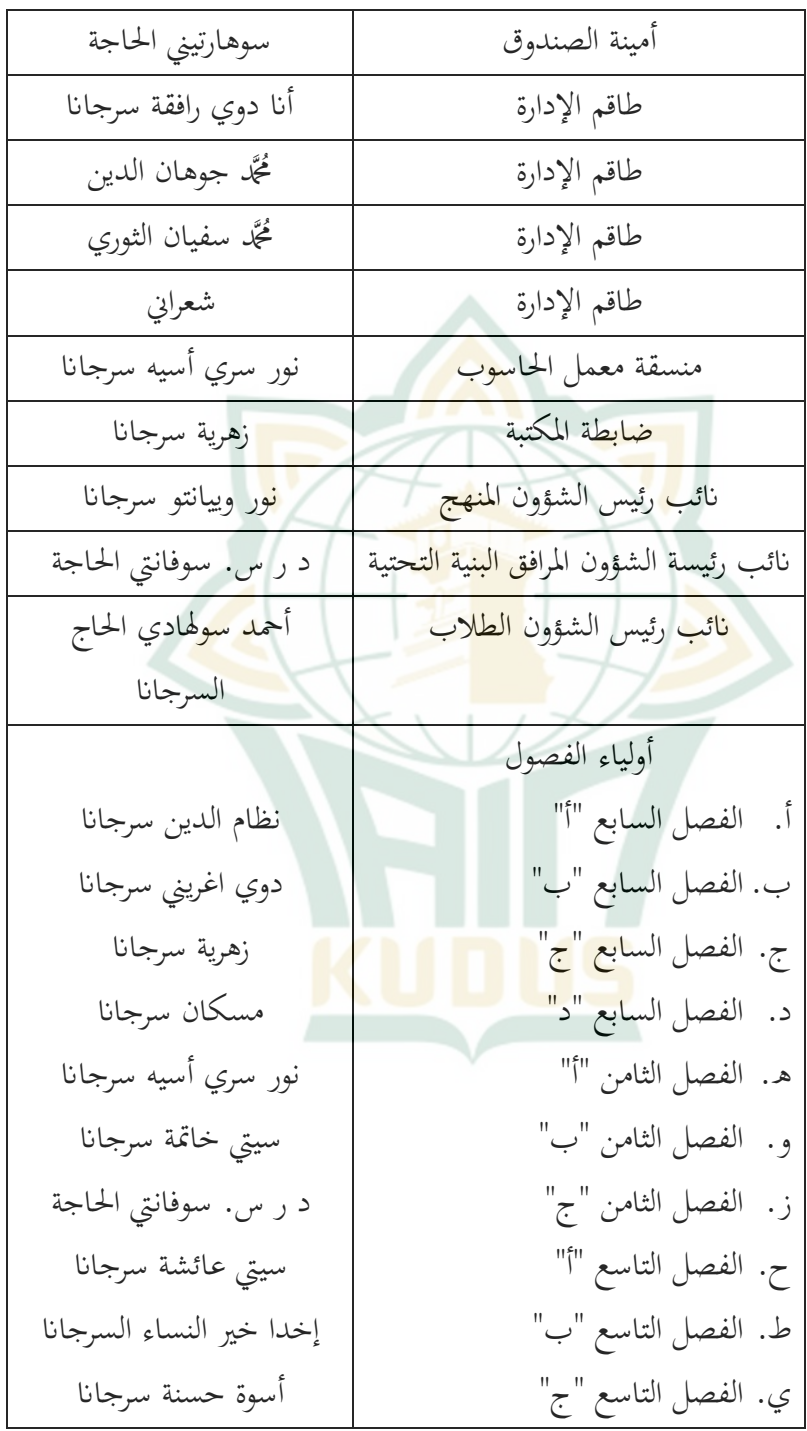

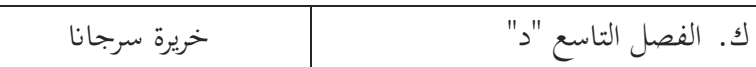

- **.٦ أحوال المعلمين و الطلاب<sup>٥</sup>** 
	- أ) أحوال المعلمين

من المعلوم، إن المعلم له دور هام في العملية التعليمية. وهو منتقل العلم أو معلوما<mark>ت الج</mark>ديدة إلى الطلاب. وعدد المعلمين الذين يخدمون في هذه المدرسة مفتاح العلوم للعام الدراسي ٢٠٢<mark>٦-٢٠٢ هو ٢٠ معلما و ٧ موظفي</mark> التعليم. أما المعلم في درس اللغة العربيية في هذه التخصص هو مدرس السيد الحاج محً<mark>ك ح</mark>البور الأطار ال<mark>سرجانا. وفيما ي</mark>لي قائمة <mark>المعل</mark>مين في المدرسة مفتاح العلوم لورام كولون جاتي قدس .

**جدول ٢** 

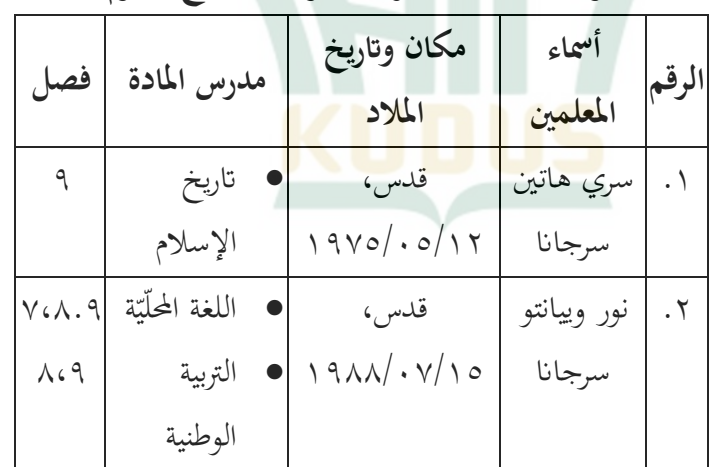

**أحوال المعلمين للمدرسة المتوسطة مفتاح العلوم** 

٥ وثيق المدرسة المتوسطة مفتاح العلوم، ٨ فمبروار ي ٢٠٢٢

1

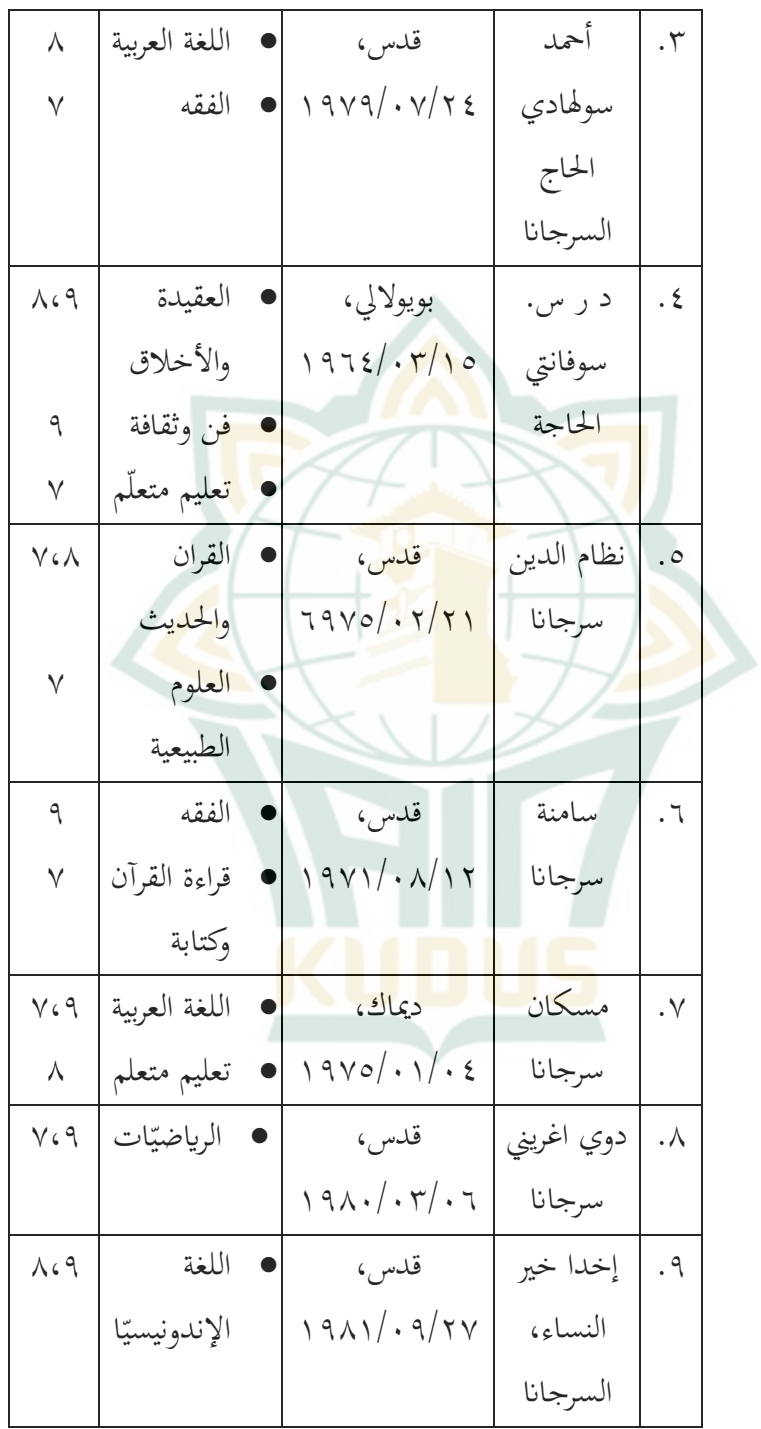

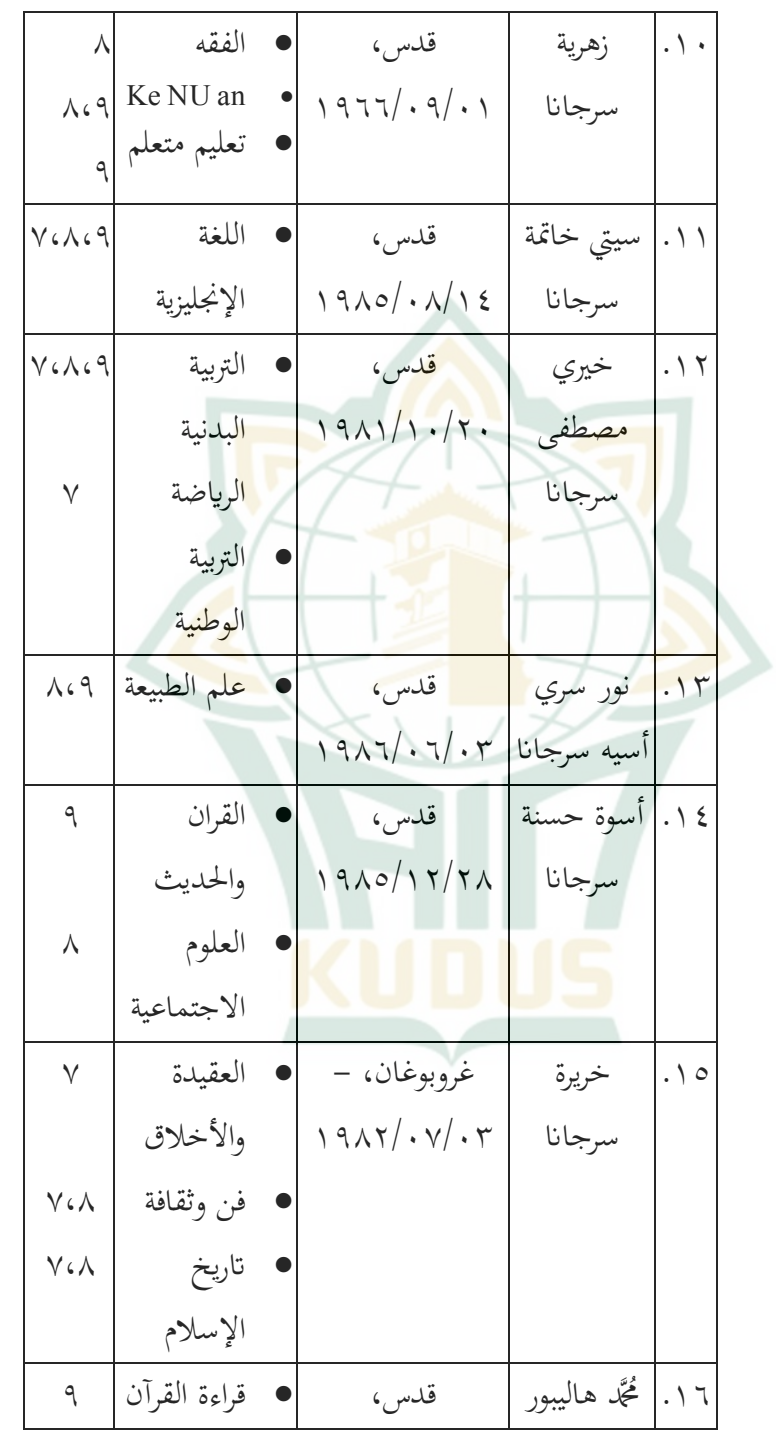

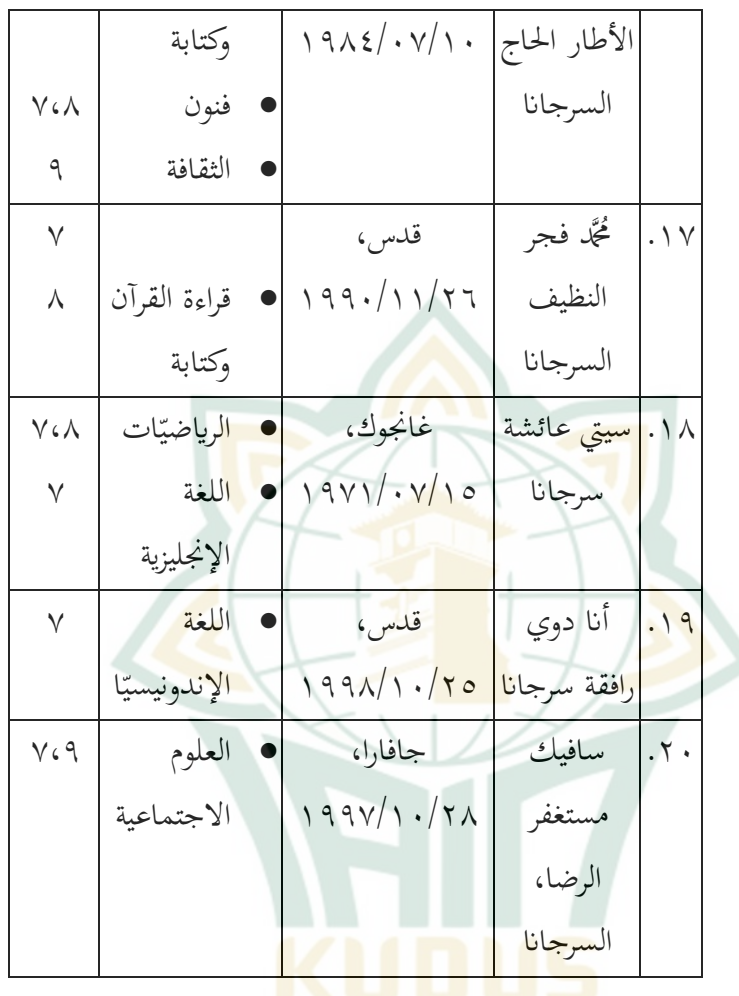

ب) أحوال الموظفين

قائمة الموظفين في المدرسة المتوسطة مفتاح العلوم لورام كولون جاتي قدس.

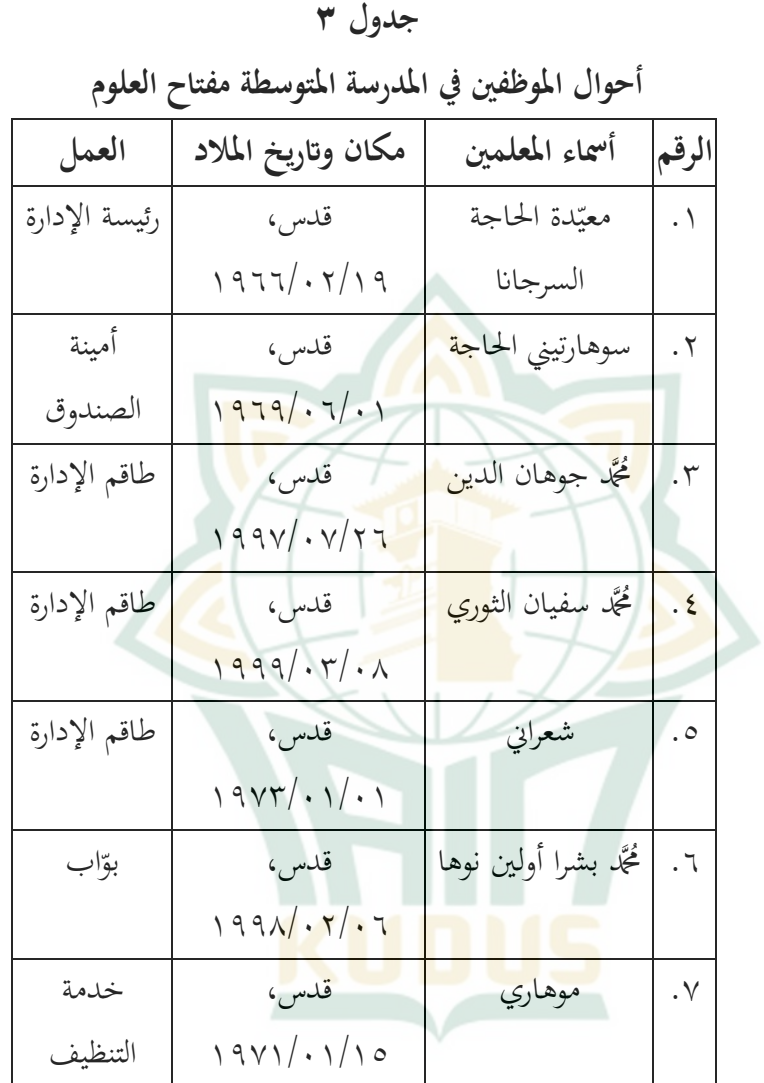

ج) أحوال الطلاب الطلاب لهم مكان أساسي، لأنهم المشاركون الأساسيون للوصول إلى غرض التربية.

أحوال الطلاب في المدرسة مفتاح العلوم لورام كولون جاتي قدس، أما عدد الطلاب لهذه المدرسة للسنة الدراسية -٢٠٢١ ٢٠٢٢ هم ٣٣٧ طالبا. وينقسم الطلاب في هذه التخصص ١١ فصولا، يعني من الفصل السابع إلى الفصل التاسع. وعددهم كما في الجدول الآتي:

**جدول ٤** 

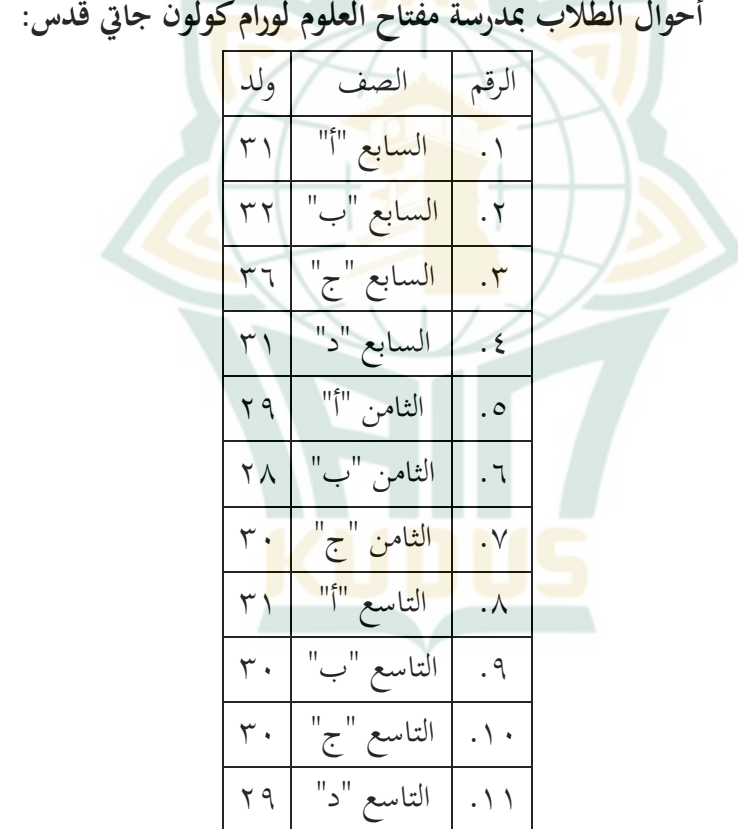

**.٧ مباني المدرسة**  أما المباني الموجودة بمدرسة مفتاح العلوم لورام كولون جاتي قدس، كما في الجدول الآتي:

**جدول ٥** 

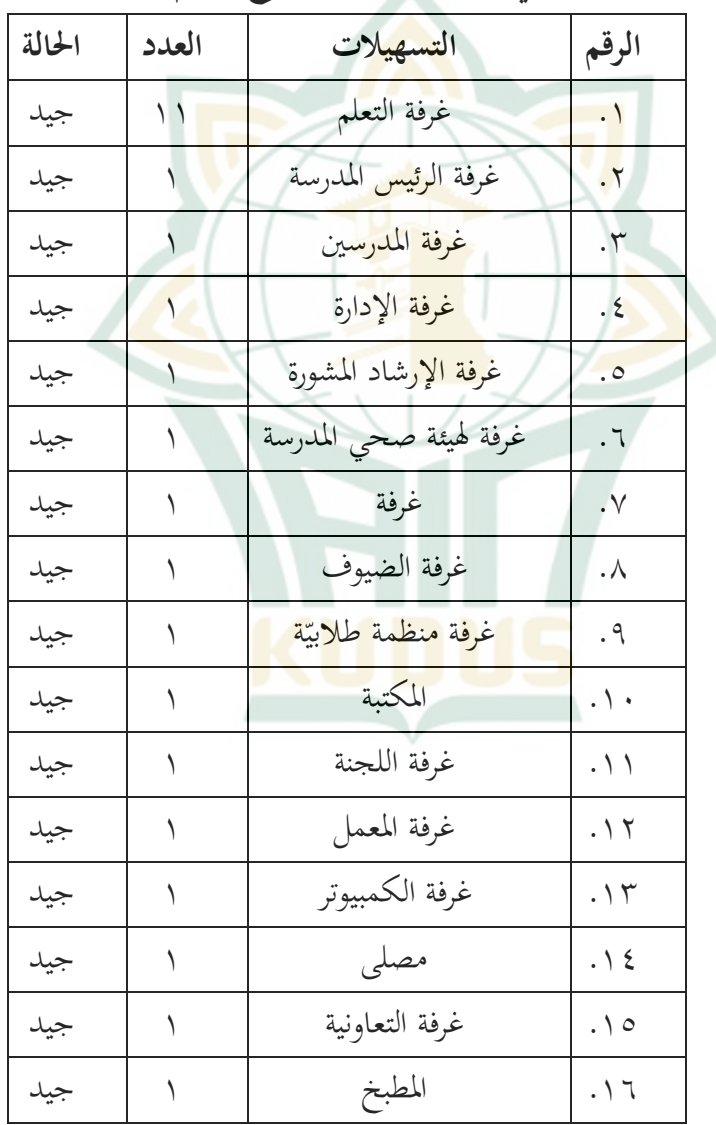

## **مباني الموجودة بمدرسة مفتاح العلوم**

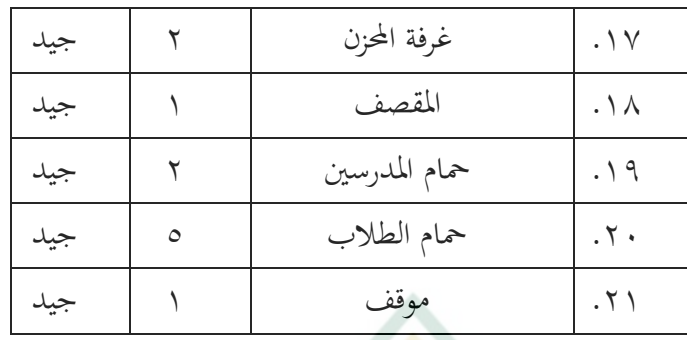

**ب. اختبار أداوت البحث** 

اختبرت البا<mark>حثة</mark> صدق وثبا<mark>ت الأد</mark>وات التي ث<mark>م ت</mark>صميمها. يتم ذلك حتى تتمكن الأدوات المستخد<mark>مة من تو</mark>فير بيانات صحيحة. اختبار أداة البحث كالتالي:

.١ اختبار الصدق

يقال أن الأداة صدق إذا كانت قيمة <sup>r</sup> عدد <sup>&</sup>gt; جدول r. استخدمت الباحثة ٣٦ مستجيبا بمعدل خطأ .%٥ الجدول <sup>r</sup> الذي تم الحصول عليه هو .٠,٣٢٩

أ) اختبار الصدق عن نموذج التعلم المدمج **الجدول ٦** 

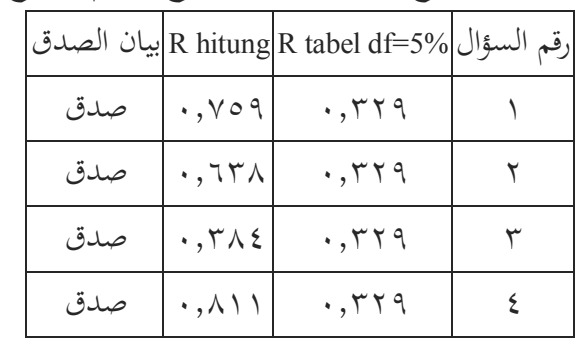

**نتائج اختبار الصدق نموذج التعلم المدمج**

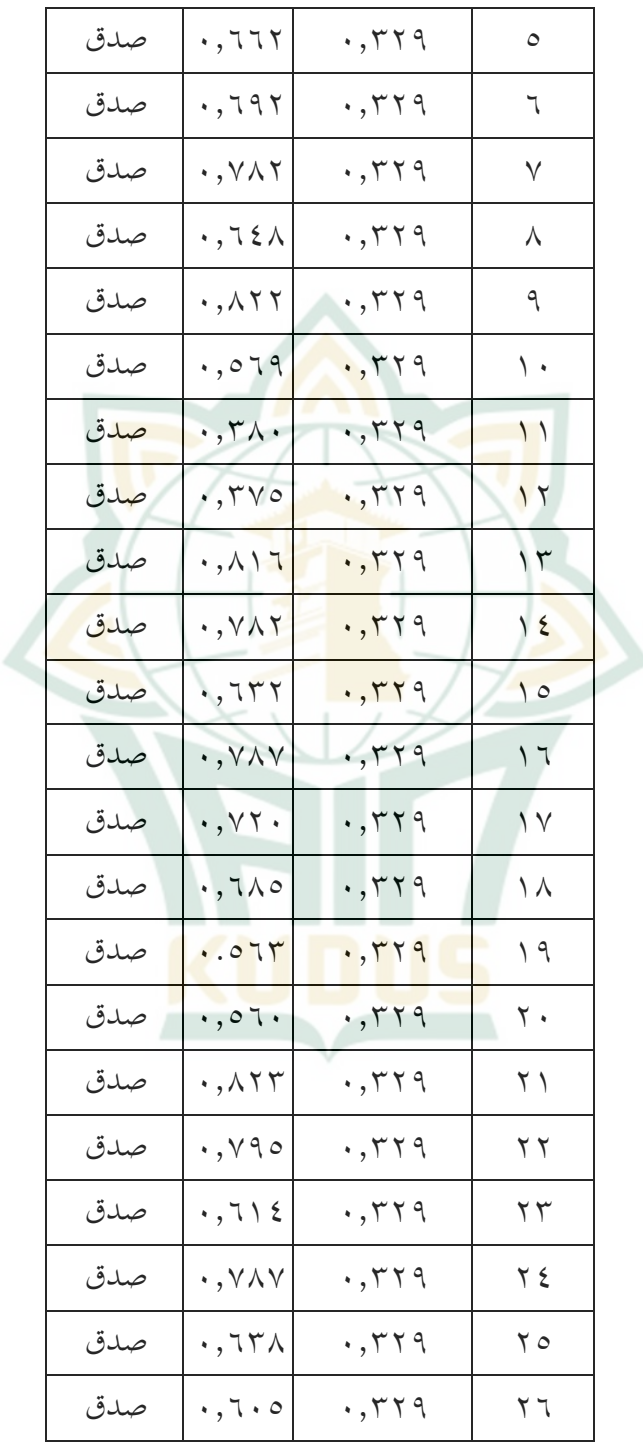

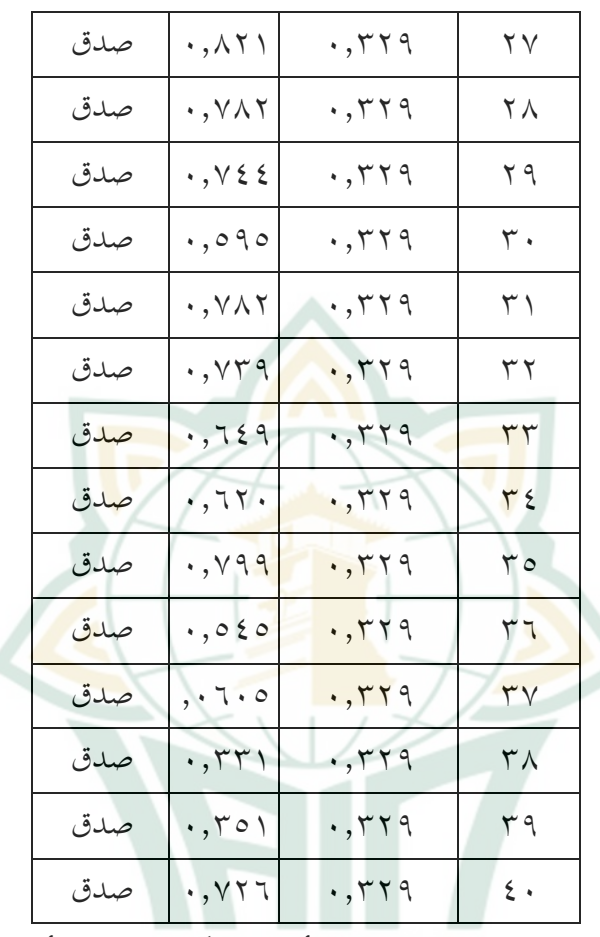

استنادا إلى الجدول أعلاه، يمكن ملاحظة أن كل قيمة <sup>r</sup> عدد > جدول r، تشير إلى أن الأداة/ الاستبيان صدق

> وصحيح. ب) اختبار الصدق عن مهارة القراءة

**الجدول ٧**

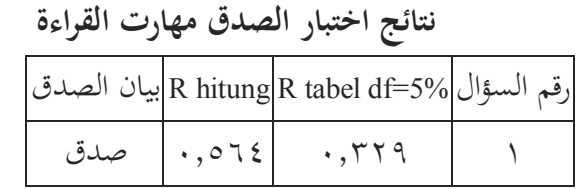

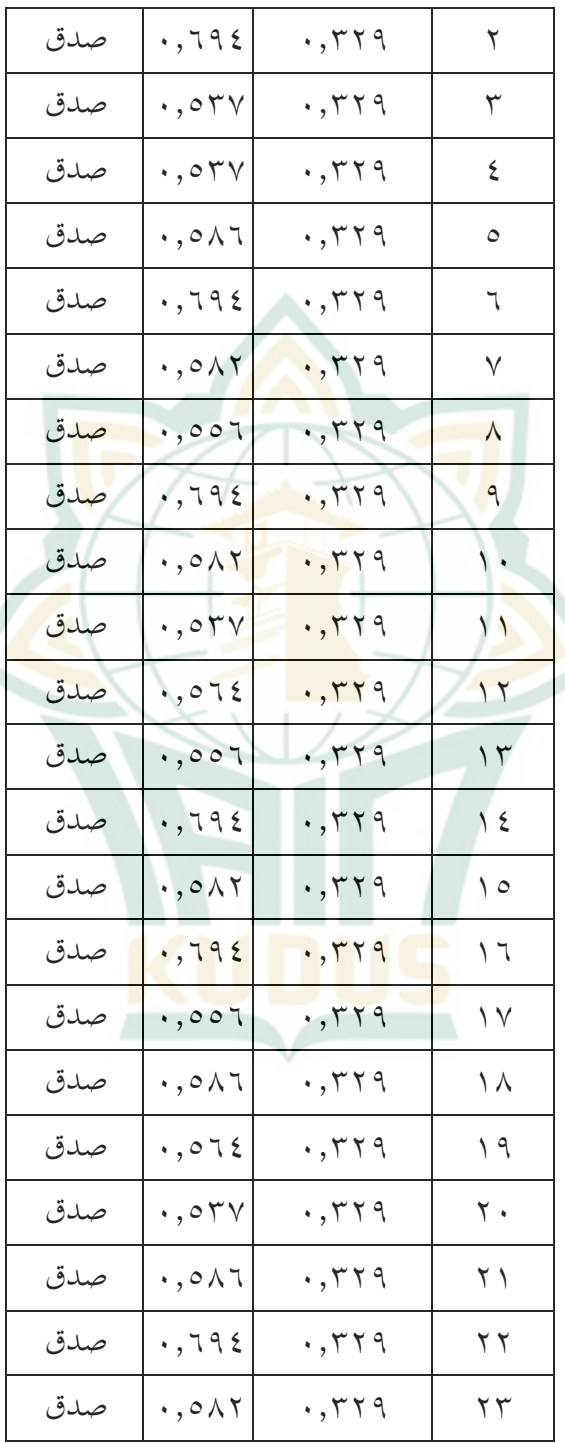

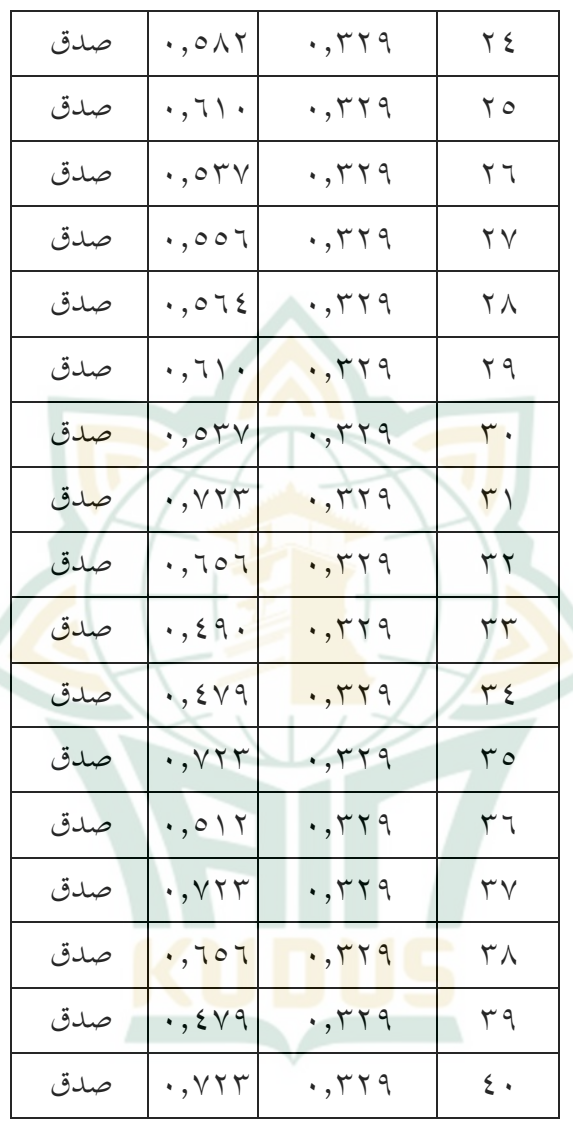

استنادا إلى الجدول أعلاه، يمكن ملاحظة أن كل قيمة <sup>r</sup> عدد > جدول r، تشير إلى أن الأداة/ الاستبيان صدق وصحيح.

.٢ اختبار الثبات

ُ يستخدم اختبار الثبات لقياس استبيان هو مؤشر للمتغير. قال و<br>يە أن الاستبيان ثبات إذا كانت إجابة الشخص على الاستبيان صحيحة أو مستقرة بمرور الوقت. ولاختبار الثبات كانت الباحثة تستخدم تقنية (*shot one* (حيث كان القياس مرة واحدة فقط، ثم تختبر نتائجه على الفور للتأكد من الموثوقية. <mark>لاختبا</mark>ر الثبات، يمكن استخدام برنامج *SPSS* ستخدام اختبار *Alpha Cronbach* الإحصائي. يقال أن الأداة ثبات إذا كانت قيمة *Alpha Cronbach <sup>&</sup>gt;* ٠،٦٠ وإذا كانت قيمة ي . ُ *Alpha Cronbach <sup>&</sup>lt;* ٠،٦٠ قال إا غير الثبات أ) اختبار الثبات عن نموذج التعلم المدمج **جدول ٨ نتائج اختبار الثبات نموذج التعلم المدمج Reliability Statistics** Cronbach's Alpha | N of Items .965 استنادا إلى الجدول أعلاه، تظهر قيمة *Alpha Cronbach* ل ٤٠ عنصرا على أا ٠,٩٦٣ > .٠,٦٠ هذا يدل على أنه بت وموثوق.

ب) اختبار الثبات عن مهارت القراءة **جدول ٩ نتائج اختبار الثبات مهارت القراءة Reliability Statistics** Cronbach's N of Items Alpha .954 40 استنادا إلى الجدول أعلاه، تظهر قيمة *Alpha* Cr*onbach* ل ٤٠ عنصرا على أا ٠,٩٥٤ > .٠,٦٠ هذا يدل على أنه بت وموثوق. ٣. اختبار ال<mark>افت</mark>راض الكلاسيك<mark>ي</mark> أ) اختبار سوى البيانا<mark>ت</mark> هدف هذا الاختبار لاختبار ما إذا كان في نموذج الانحدار، المتغير التابع والمتغير المستقل تملكان توزيعًا سوّيا أم لا. نموذج الانحدار الجيد هو وجود توزيع بيانات السويّ أو شبه السويّ. لاختبار توز<mark>يع البيانات سوي</mark>ّا أ<mark>م لا، تستح</mark>دم الباحثة طريقة اختبار السوية (*normality of test*(. معايير هذا الاختبار كما يلي: ١) واذا كانت قيمة sig >٥ . . • فتوزيع البيانات سويًا. ٢) واذا كانت قيمة sig <0> . . فتوزيع البيانات غير سويًا. ``

<sup>٧</sup> V. Wiratna Sujarweni, *SPSS Untuk Penelitian*, (Yogyakarta: Pustaka Baru Press, 2019), hlm.55.

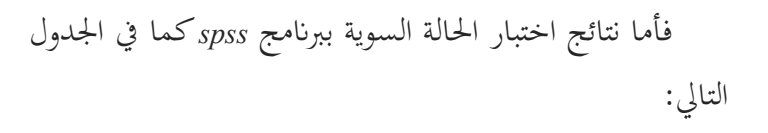

# **جدول ١٠**

#### **Tests of Normality**

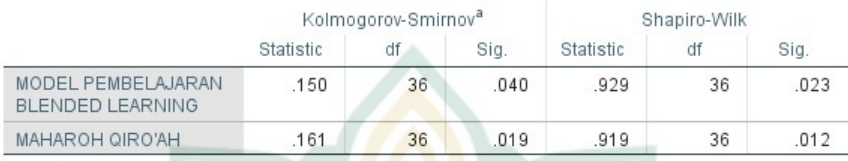

a. Lilliefors Significance Correction

من الجدول أعلاه في جانب شابيرو ويلك*(wilk-shapiro(*  ، من المعروف أن القيمة المتغير نموذج التعلم المدمج هي ٠,٠٢٣ و متغير مهارة القراء<mark>ة هي ٠,٠١٢ إذن توزيع البيانات نموذج</mark> التعلم المدمج و مهارة القراءة هي غير سويًا. ب) اختبار مستقيم البيات

يهدف اختبار مستقيم البيانات إلى تحديد ما إذا كان لكل متغير مستقل علاقة خطية أم لا مع المتغير التابع. البيات الجيدة هي أن يوجد فيها علاقة خطية بين المتغير المستقل (X (والمتغير التابع (Y(. في هذا البحث تستخدم الباحثة جدول أنوفا *Anova( (Table* لاختبار المستقيم بين المتغيرين. أساس اتخاذ القرار في *(Table Anova (*هو كما يلي:

- ١) إذا كانت قيمة الانحراف المعنوي عن الخطية > ،٠,٠٥ فهناك علاقة خطية بين المتغير المستقل والمتغير التابع.
- ٢) إذا كانت قيمة الانحراف المعنوي عن الخطية < ،٠,٠٥ فلا توجد علاقة خطية بين المتغير المستقل والمتغير التابع.

فاما نتائج الاختبار الخطي ستخدام برمج *spss* كما في .*(Anova Table)* هذا

**جدول ١١** 

**ANOVA Table** 

|                                                             |                       |                          | Sum of<br>Squares | df | Mean Square |      | Sig. |
|-------------------------------------------------------------|-----------------------|--------------------------|-------------------|----|-------------|------|------|
| MAHAROH QIRO'AH *<br>MODEL PEMBELAJARAN<br>BLENDED LEARNING | <b>Between Groups</b> | (Combined)               | 12989.889         | 26 | 499.611     | .804 | .688 |
|                                                             |                       | Linearity                | 153.885           |    | 153.885     | .247 | .631 |
|                                                             |                       | Deviation from Linearity | 12836.004         | 25 | 513.440     | .826 | .668 |
|                                                             | Within Groups         |                          | 5596.000          | 9  | 621.778     |      |      |
|                                                             | Total                 |                          | 18585.889         | 35 |             |      |      |

بناء على اختار مستقيم البيات، من المعروف أن القيمة المهمة المتغير الانحراف من <sup>X</sup> الخطي إلى المتغير <sup>Y</sup> هي ٠,٦٨٨وهو أكبر من ،٠,٠٥ لذلك يمكن استنتاج أن المتغير<sup>X</sup> ل<mark>ه علا</mark>قة خطية مع الم<mark>تغير</mark> Y.

ج) اختبار التغاير المرون<mark>ة</mark>

يهدف اختبار التغاير المرونة إلى اختبار ما إذا وجد تفاوت في المتغيرات في نموذج الانحدار من القيمة المتبقية لملاحظة إلى الملاحظة الأخرى. نموذج الانحدار الجيد هو أن لا توجد فيه أعراض التغاي<mark>ر المرن، أي أنه لا يوجد نمط</mark> واضح (متموج، موسع ثم ضيق) في صورة الأشكال المبعثرة، وتنتشر النقاط فوق الرقم ٠ وتحته.''' لمعرفة ما إذا وجد في نموذج الانحدار أعراض أم لا، يمكن القيام بالنظر إلى النمط في صورة المبعثرة (scatterplots).

<sup>22</sup> Imam Ghozali, *Aplikasi Analisis Multivariate Dengan Program Ibm Spss 23*, (Semarang: Undip, 2013), hlm 134.

**صورة ١ نتائج المبعثرة**

Scatterplot Dependent Variable: MAHAROH QIRO'AH

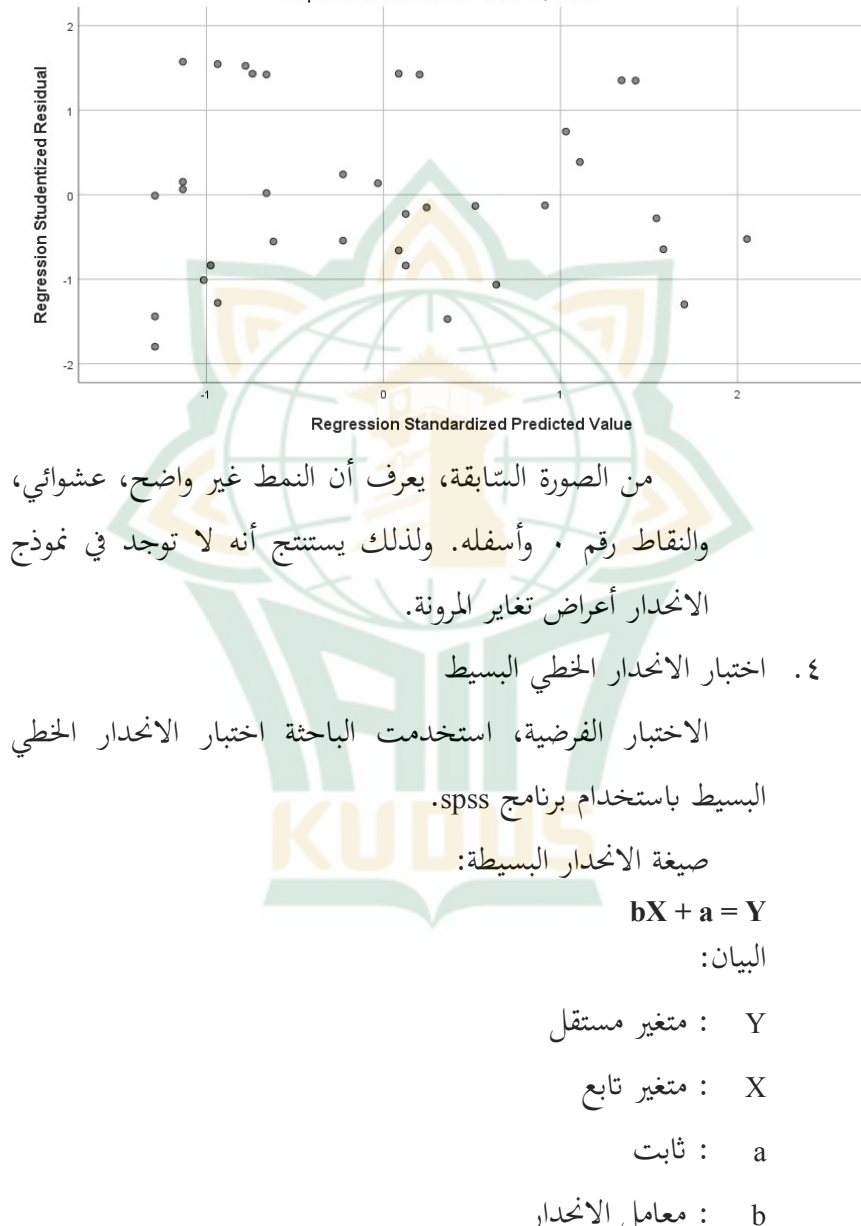

بناء على تحليل البيات ستخدام spss، تكون نتائج معادلة الانحدار كما يلي:

**جدول ١٢** 

#### Coefficients<sup>a</sup>

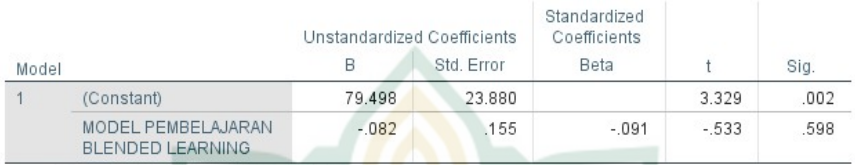

a. Dependent Variable: MAHAROH QIRO'AH

$$
(\cdot\,,\wedge\,\tau-)\,+\vee\,a\,,\,\xi\,\,\theta\,\wedge\,=Y
$$

توضح معادلة الانحدار أعلاه العلاقة بين المتغير المستقل والمتغير التابع جزئيا، ومن هذه المعادلة يمكن استنتاج ما يلي: أ) قيمة الثابتة هي ٧٩,٤٩٨ بمعنى أنه إذا لم يكن هناك تغيير في المتغير X) القيمة 0=X (فإن قيمة المتغير <sup>Y</sup> هي .٧٩,٤٩٨ ب) معامل الانحدار <sup>X</sup> هو ٠,٨٢- ، مما يعني أنه إذا زاد المتغير <sup>X</sup> بنسبة ٪١ وكان الثابت (أ) يساوي <sup>0</sup> (صفر)، فإن قيمة المتغير <sup>Y</sup> تزيد بمقدار .٠,٠٨٢- يوضح هذا أن المتغير <sup>X</sup> ليس له مساهمة سلبية في المتغير Y.

.٥ اختبار الفرضية

أ) الاختبار الجزئي (اختبار T (

يستخدم اختبار <sup>T</sup> لتحديد ما إذا كان في الانحدار المتغير المستقل يؤثر جزئيًا على المتغير التابع. في هذه الحالة، وجد مرجعان يمكننا استخدامهما كأساس لاتخاذ القرارات. الأول كما قول الإمام الغزالي، إذا كانت قيمة *sig* > ،٠,٠٥ كان المتغير

المستقل (X) يؤثر جزئيًا على المتغير التابع، وكذا العكس.<sup>٢٣</sup> الثاني قال ويرتنا سوجارويني، إذا كانت قيمة عدد<sup>T</sup> <sup>&</sup>gt; جدول T، كان المتغير المستقل يؤثر جزئيًا على المتغير التابع، وكذا العكس.<sup>٢٤</sup> ولتحديد ما إذا كان هناك ثير أم لا، يمكن إجراؤه لنظر إلى قيمة *sig* في جدول المعاملات التالية:

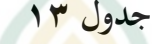

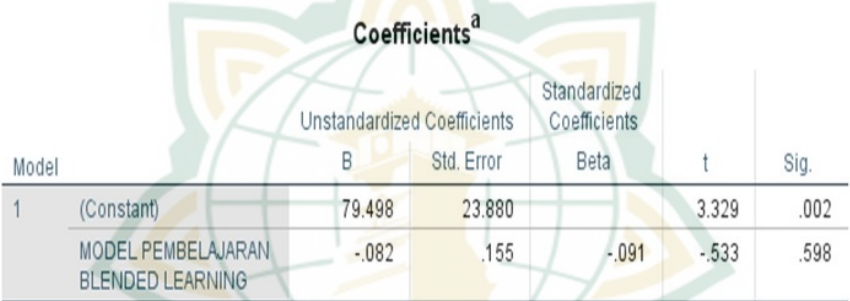

a. Dependent Variable: MAHAROH QIRO'AH

استادا إلى الجدول أعلاه من خلال ملاحظة العفوف،  
يكن شح الأعمدهT و وis على النحو التال:  
۱) في جدول المعاملات، تكون قيمة قه X مي  
۱۰.م-  
صيغة إيجاد جدول T  
(۲ - k - n ; 
$$
\frac{a}{2}
$$
) = T  
(۲ - 1 - 1)  
– ۲– ۲)  
(۲۶ ; …۲) = (۲-۱

<sup>23</sup> Imam Ghozali, *Aplikasi Analisis Multivariate Dengan Program Ibm Spss* 

<sup>24</sup> V. Wiratna Sujarweni, *SPSS Untuk Penelitian*, (Yogyakarta: Pustaka Baru Press, 2019), hlm. 155

a = درجة ثقة البحثية <sup>n</sup> <sup>=</sup> عدد العينات المستخدمة، في هذه الدراسة كان٣٦ شخصا <sup>k</sup> <sup>=</sup> عدد المتغيرات المستقلة في توزيع قيمة جدول <sup>T</sup> إحصائي الأرقام (٠,٠٢٥; ٣٤) تكون قيمة <sup>T</sup> هي .٢,٠٣٢ فب الجدول، قيمة <sup>T</sup> هي (٥٣٣- ) <sup>&</sup>lt;٢,٠٣٢ بحيث يكون لبعض متغير <sup>X</sup> ثير إيجابي على متغير .<sup>Y</sup>

ب) اختبار <sup>F</sup>

<mark>ي</mark>ستخدم اختبار <mark>F لمعرفة م</mark>ا إذا وجد تأثير <mark>عن ج</mark>ميع المتغيرات المستقل<mark>ة المستقدمة على المتغير التابع. في هذه الحا</mark>لة الطريقان يمكن استخدامهما لاتختذ القرار. الأول، كما ذهب الإمام الغزالي، إذا كانت قيمة Sig <sup>&</sup>gt;،٠,٠٥ كان المتغير المستقل يؤثر في وقت واحد على المتغير التابع. وكذا العكس. والثاني كما ذهبت ويراتنا سوجارويني، إذا كانت قيمة عدد <sup>F</sup> <sup>&</sup>lt;جدول F، كان كان المتغير المستقل يؤثر في وقت واحد على المتغير التابع. اما نتائج برمج *SPSS* كما يلي:

#### **ANOVA**<sup>a</sup>

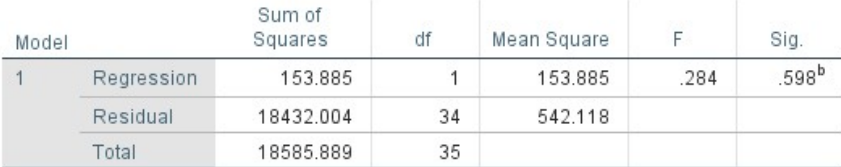

a. Dependent Variable: MAHAROH QIRO'AH

b. Predictors: (Constant), MODEL PEMBELAJARAN BLENDED LEARNING

في جدول Anova قيمة Sig للمتغير المستقل هي ٠,٥٩٨> ٠,٠٥ لذلك يمكن استنتاج أن المتغيرين المستقلين يؤثران في وقت واحد على المتغير التابع. الصيغة لبحث جدول<sup>F</sup> .  $(k-k;n) = F \bigcup_{n=1}^{\infty}$ جدول  $(1-\tau 7;1)=$  $(r \circ; )$ البيان: k:عدد المتغيرات المستقلة n:عدد المستجيبين من خلال توزيع قيمة <sup>F</sup> لأرقام الجدول الإخصائي (٣٥:١)، وجد أن قيمة الجدول <sup>F</sup> هي .٤,١٢ بناء على مقارنة قيمة العدد <sup>F</sup> هي ٢٨٤ < الجدول F.٤,١٢ لذلك يمكن استنتاج أن المتغيرين المستقلين في وقت واحد ليس لهما أي ثير على المتغير التابع. ج) معامل التحديد يستخ<mark>دم معامل التحديد لتحديد م</mark>دى تأثير المتغير المستقل على المتغير التابع. يتم تحديد معامل التحديد بقيمة *(Square R(* في الجدول التالي:

### **جدول ١٤**

## Model Summarv<sup>b</sup>

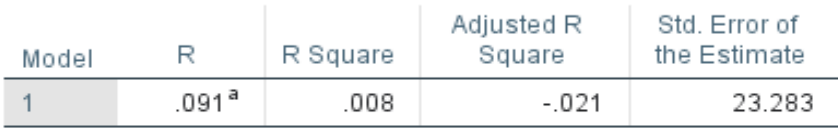

a. Predictors: (Constant), MODEL PEMBELAJARAN **BLENDED LEARNING** 

b. Dependent Variable: MAHAROH QIRO'AH

يعرف أن نتيجة معامل التحديد *(Square R (*هي ٠,٠٠٨ وهذا يدل أن %٠،٨من قيمة مهارة القرأة يتأثرها المتغير <sup>X</sup> الذي يتكون من نموذج التعلم المدمج. والبقية اي %٩٩,٩٢ يتأثرها ال<mark>عوامل</mark> الأخرى لم تب<mark>حث في ه</mark>ذه الدراسة.

**ج. تحليل البيات**

J

بناءً على تحليل البيانات الذي تم إجراؤه في هذه الدراسة ، تم الحصول على النتائج التالية:

حساب نتائج البحث على متغيرات البحث ، النتائج التي تم الحصول  $<$  3.098 -  $\gamma$ 7 $<$  جلدول  $\gamma$ .٠٣٢ ، بقيمة معنوية ٤٠,٥٩٨ ،٠,٠٥ هذا يعني قبول فرضية صفر ورفض الفرضية البديلة. تشير هذه النتائج إلى أن نموذج التعلم المدمج لا يستخدم بشكل فعال في تحسين مهارة القراءة باللغة العربية. وذلك لأن تطبيق نموذج التعلم المدمج ليس بالأمر الأمثل وينتج عن عدة عوامل ، منها:

١. لا يفهم المعلمون الداعمون استخدام نموذج التعلم المدمج جيدًا.

- .٢ ً لا يفهم العديد من الطلاب المادة جيدا عند التعلم عبر الإنترنت من خلال مجموعات واتساب (*WhatsApp(*.
	- .٣ قلة اهتمام الوالدين بمرافقة الأطفال عند التعلم عبر الإنترنت في المنزل.
- .٤ يشعر بعض الطلاب لحرج عند سؤال المعلم عندما لا يفهمون المادة جيدًا.

من المعروف أن معامل التحديد *Square <sup>R</sup>* هو ٠,٠٠٨ وهذا يوضح أن %٠,٨من قيمة القدرة على القراءة تتأثر لمتغير <sup>X</sup> الذي يتكون من نموذج التعلم المدمج. أما النسبة الباقية فتتأثر %٩٩,٢ بعوامل أخرى لم يتم فحصها في هذه الدراسة.